$3100$   $(250-1632)$ 

The following diagram shows sockets and connectors you might need to locate when installing a hardware option:

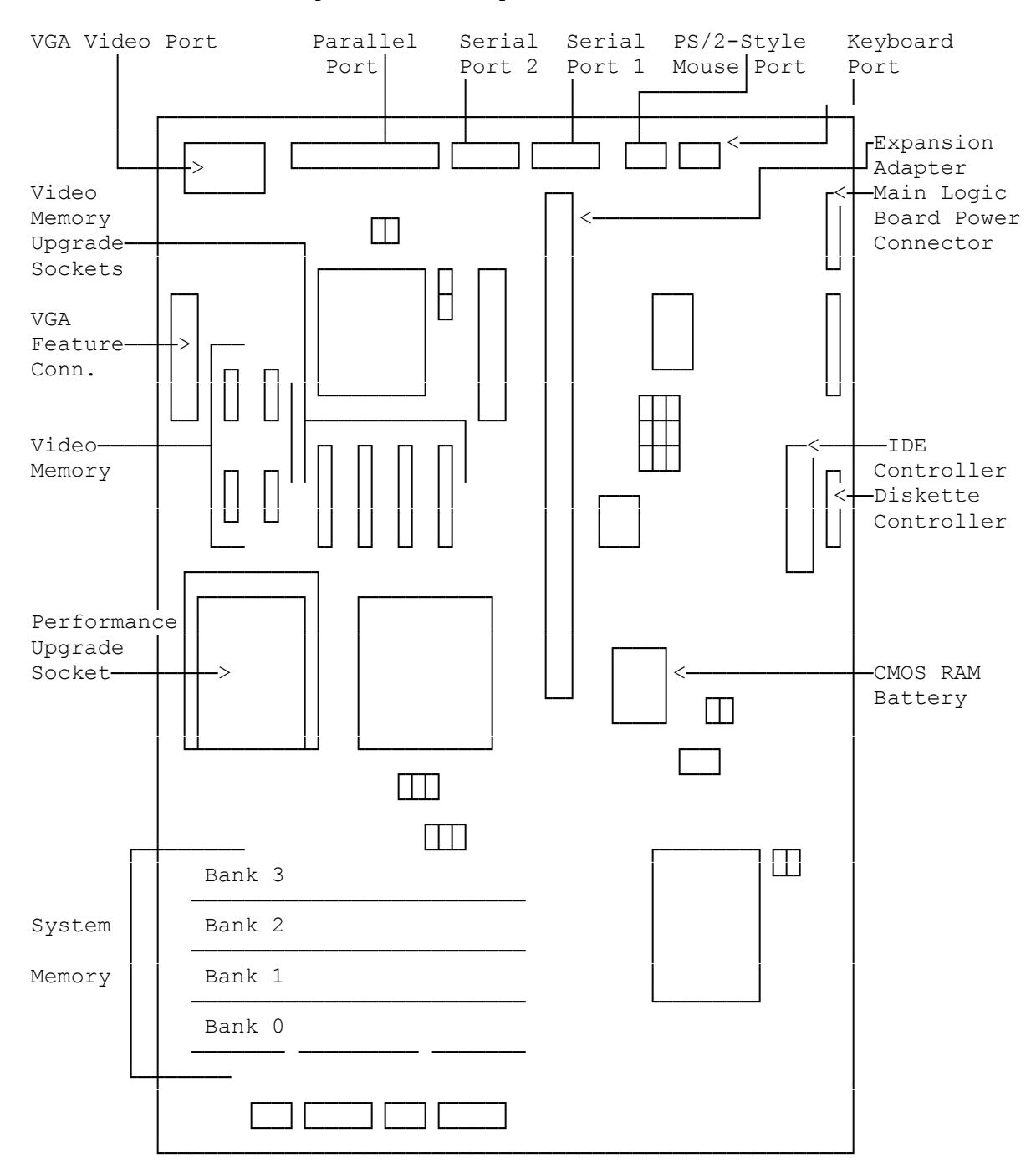

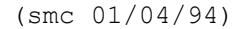